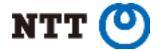

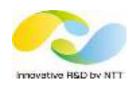

## Tackling non-determinism in Hadoop

Testing and debugging distributed systems with Earthquake

GitHub : https://github.com/osrg/earthquake/

Twitter: @EarthquakeDMCK

Akihiro Suda <suda.akihiro@lab.ntt.co.jp>
NTT Software Innovation Center

#### What I will talk about

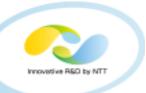

- What are distributed systems? (e.g., Hadoop)
   Why is it difficult to test them?
- Bugs we found/reproduced with Earthquake <u>https://github.com/osrg/earthquake/</u>

- How Earthquake controls non-determinism
- Lessons we learned

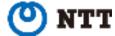

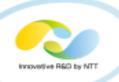

## WHAT ARE DISTRIBUTED SYSTEMS? WHY IS IT DIFFICULT TO TEST THEM?

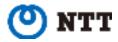

#### **Big Data Analysis**

→Improve business strategy

#### **Machine Learning**

→ Recommend attractive contents to users

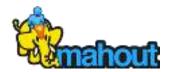

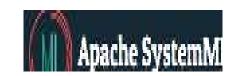

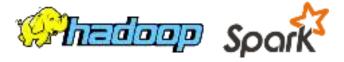

# DISTRIBUTED SYSTEMS.

#### NoSQL & NewSQL

→ Highly available and reliable service

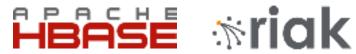

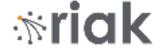

#### **Clustered Containers**

→ Scalable DevOps

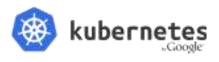

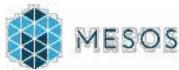

And there are many more...

## Why is it difficult to test distributed systems?

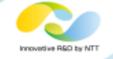

Scalability is the charm of distributed systems

But... it forces the system to be composed of many machines and many software..

→ Something in the system definitely goes awry!

We need to test whether the system is tolerant of awry things,

but it's difficult to non-deternimism

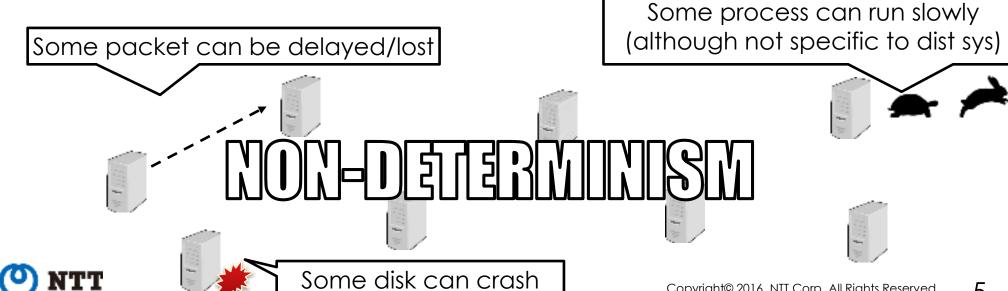

### Good News: distributed systems are well tested!

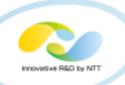

| Software   | Production code (LOC) | Test code (LOC) |
|------------|-----------------------|-----------------|
| MapReduce  | 95K                   | 87K             |
| YARN       | 178K                  | 121K            |
| HDFS       | 152K                  | 150K            |
| ZooKeeper  | 33K                   | 27K             |
| Spark      | 167K                  | 128K            |
| Flume      | 46K                   | 34K             |
| Cassandra  | 168K                  | 78K             |
| HBase      | 571K                  | 222K            |
| Kubernetes | 309K 🙏 🗂 🙏            | 153K            |
| etcd       | 34K                   | 27K             |

But..

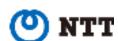

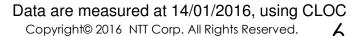

### Bad News: they are still buggy

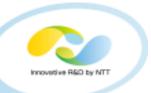

- over 3 bug reports per day, on average
- 50% of bugs take several months to get resolved
- 26% of bugs are "flaky", i.e., hard to reproduce due to non-deternimism

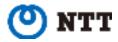

## https://builds.apache.org/job/%s-trunk/

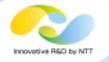

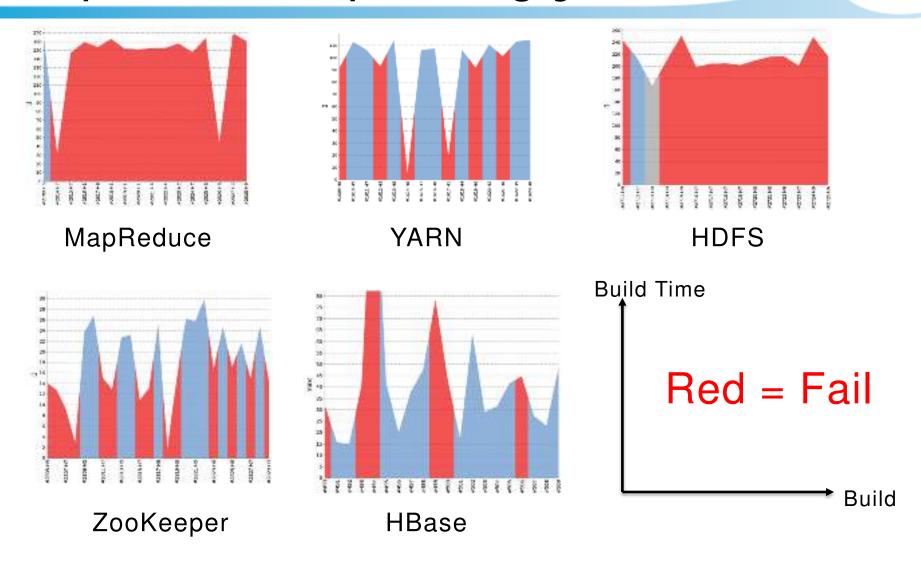

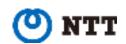

#### We need to control non-determinism!

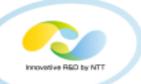

- Sometimes we can see test failures on Jenkins
- So.. if we run test codes repeatedly on a PC, we can locally reproduce the bug, right..?

Just repeating tests does not make much sense, due to poor non-determinism variation

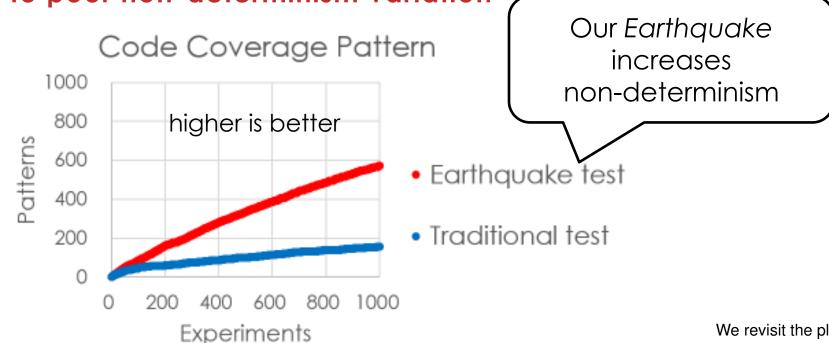

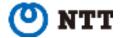

## Earthquake: programmable fuzzy scheduler

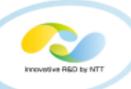

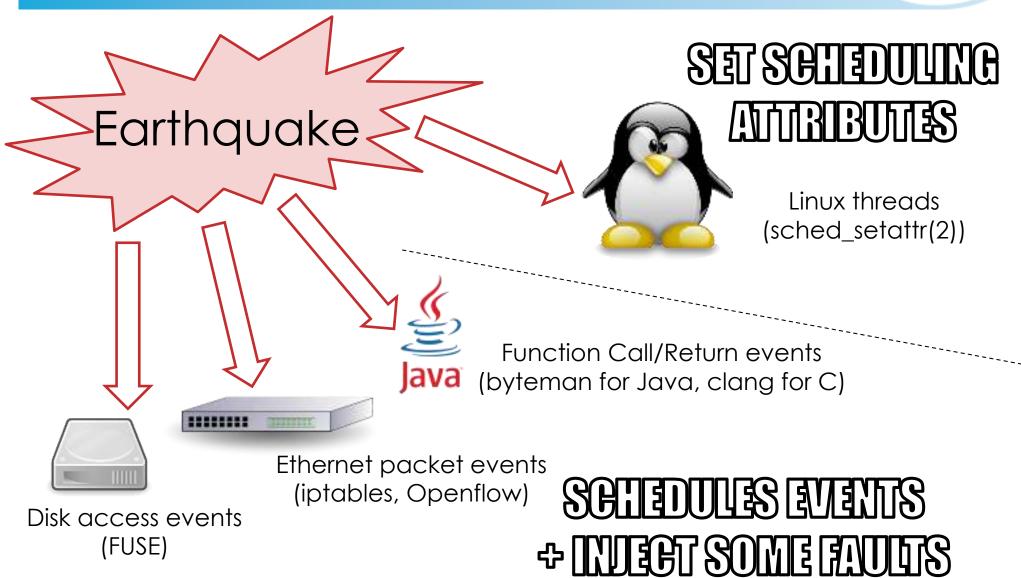

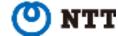

## How to use Earthquake?

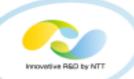

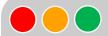

#### For Ethernet scheduling

\$ go get github.com/osrg/earthquake/earthquake-container
\$ sudo earthquake-container run -i -t ubuntu \$COMMAND

Docker-like CLI (For non-Dockerized version, please refer to docs)

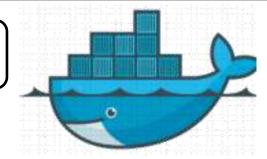

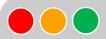

#### For Thread scheduling

\$ git clone https://github.com/AkihiroSuda/microearthquake
\$ sudo microearthquake pid \$PID

Will be unified to `earthquake-container` in February

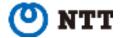

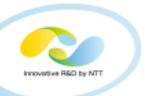

Details of Earthquake is followed later

## BUGS WE FOUND/REPRODUCED WITH EARTHQUAKE

Reproduction codes are included in the github repo:

https://github.com/osrg/earthquake/tree/master/example

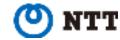

#### ZooKeeper: distributed lock service for Hadoop (and so on)

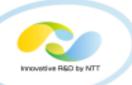

- Provides distributed lock for HA in Hadoop
  - HA of Hadoop relies on ZooKeeper
- Also used by Spark, Mesos, Docker Swarm, Kafka, ...
- Similar softwares: etcd, Consul, Atomix,...

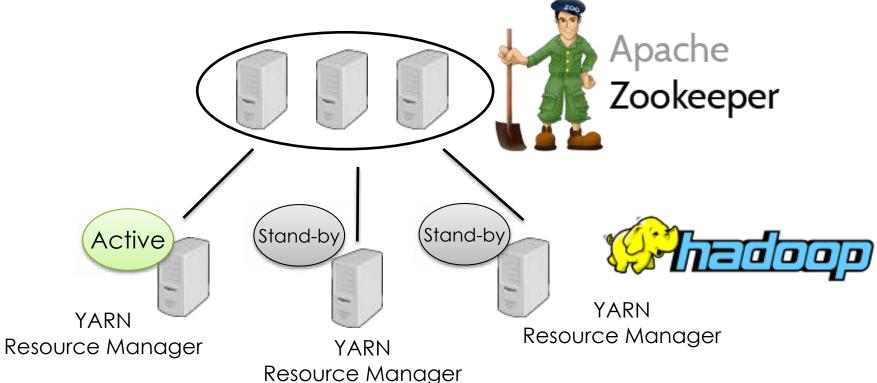

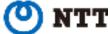

#### Photo: Wikipedia

#### Found <a href="https://issues.apache.org/jira/browse/ZOOKEEPER-2212">https://issues.apache.org/jira/browse/ZOOKEEPER-2212</a>

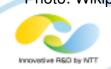

- Bug: New node cannot participate to ZK cluster properly
  - → New node cannot become a leader of ZK cluster itself
- Cause: distributed race (ZAB packet vs FLE packet)
  - ZAB.. broadcast protocol for data
  - FLE.. leader election protocol for ZK cluster itself
  - Code is becoming spaghetti due to many contributions which had not been planned in the first release
     →Interaction between ZAB and FLE is not obvious

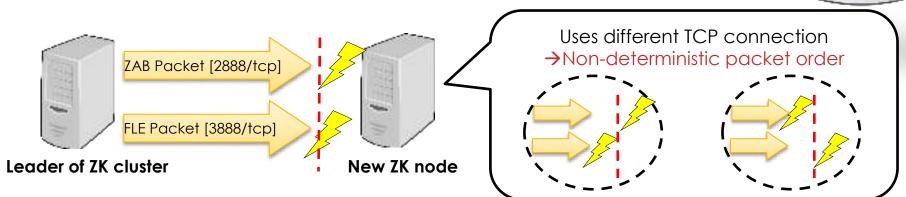

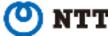

#### https://issues.apache.org/jira/browse/ZOOKEEPER-2212

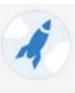

ZooKeeper / ZOOKEEPER-2212

#### distributed race condition related to QV version

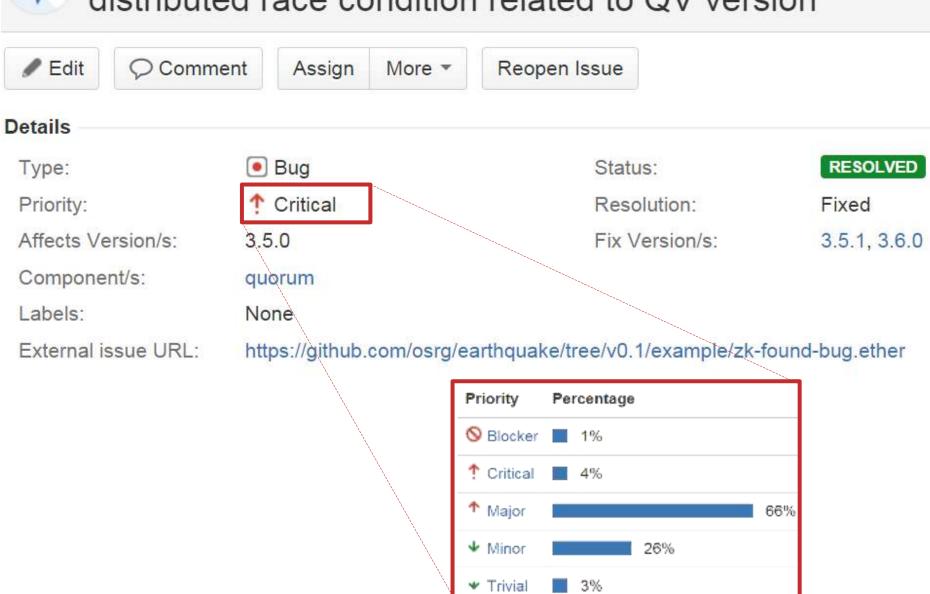

## Affect to production

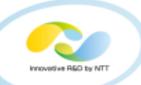

• Expected: ZK cluster works even when  $\lfloor N/2 \rfloor$  nodes crashed (N is an odd number, 3 or 5 in most cases)

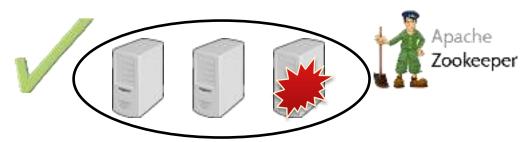

Real: it doesn't work!

→ Example: No MapReduce job can be submitted to Hadoop

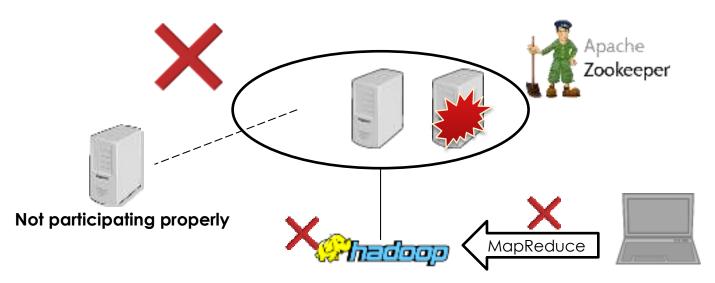

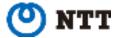

## How hard is it to reproduce?

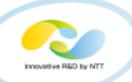

- We permuted some specific Ethernet packets in random order using Earthquake
  - Unlike Linux netem (or FreeBSD dummynet), Earthquake provides much more programmable interface

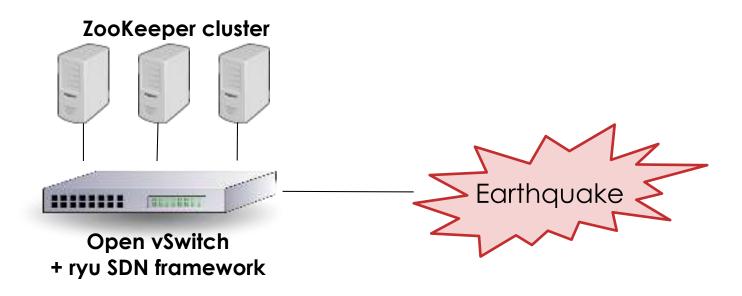

- Reproducibility:  $0.0\% \rightarrow 21.8\%$  (tested 1,000 times)
  - We could not reproduce the bug even after 5,000 times traditional testing (60 hours!)

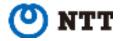

#### Distributed Execution Pattern

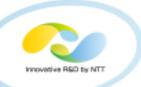

#### We define the distributed execution pattern based on code coverage:

$$P = \begin{pmatrix} p_{1,1} & \cdots & p_{1,N} \\ \vdots & \ddots & \vdots \\ p_{L,1} & \cdots & p_{L,N} \end{pmatrix}$$

- L: Number of line of codes
- N: Number of nodes
- $p_{i,j}$ : 1 if the node j covers the branch in line i, otherwise 0
- We used JaCoCo: Java Code Coverage Library

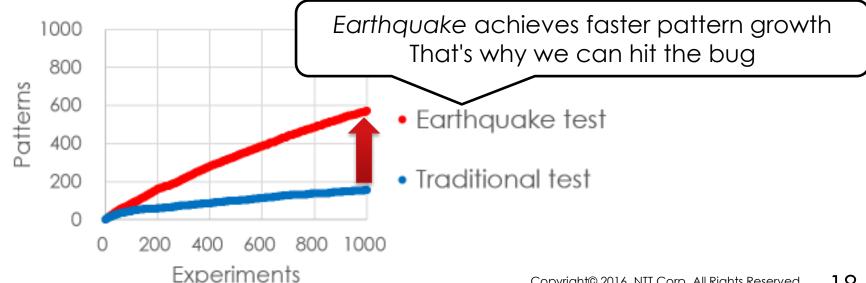

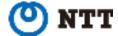

## YARN: the kernel of Hadoop

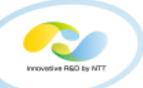

- YARN assigns MapReduce jobs to computation nodes
- Computation nodes reports their health status for fault-tolerant job scheduling

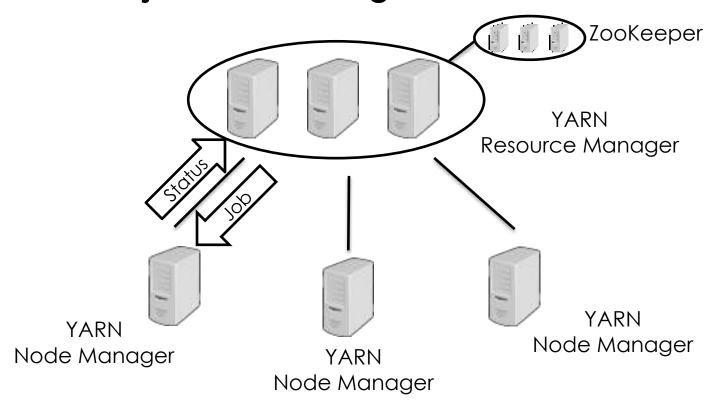

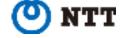

#### Found <a href="https://issues.apache.org/jira/browse/YARN-4301">https://issues.apache.org/jira/browse/YARN-4301</a>

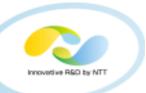

 Bug: YARN cannot detect disk failure cases where mkdir()/rmdir() blocks

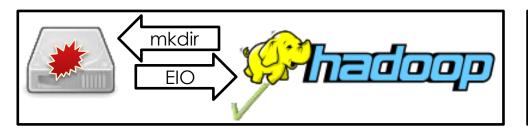

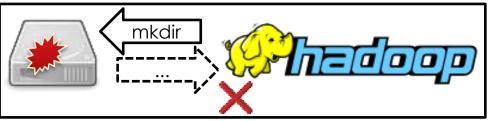

- We noticed that the bug can occur theoretically when we are reading the code, and actually produced the bug using Earthquake
  - When we should inject the fault is pre-known;
     so we manually wrote a concrete scenario using Earthquake API
  - Much more realistic than mocking

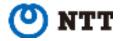

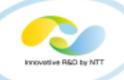

#### Found/Reproduced flaky tests (excluding simple "timed out" fail)

R: ZOOKEEPER-2080: CnxManager race

- Not reproduced nor analyzed for past 2 years
- Can affect production, not only in JUnit test
- R: YARN-1978: NM TestLogAggregationService race
- R: YARN-4168: NM TestLogAggregationService race
- F: YARN-4543: NM TestNodeStatusUpdater race
- F: YARN-4548: RM TestCapacityScheduler race
- R: YARN-4556: RM TestFifoScheduler race
- R: etcd #4006: kvstore\_test race
- R: etcd #4039: kv\_test race

and more..

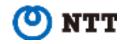

### Flaky test doesn't matter, as it doesn't affect production?

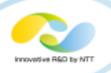

#### It still matters!

## For developers.. It's a barrier to promotion of CI

If many tests are flaky, developers tend to ignore
 CI failure > overlook real bugs

## For users.. It's a barrier to risk assessment for production

No one can tell flaky tests from real bugs

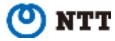

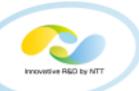

## HOW EARTHQUAKE CONTROLS NON-DETERNIMISM

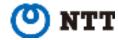

## Earthquake: programmable fuzzy scheduler

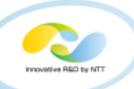

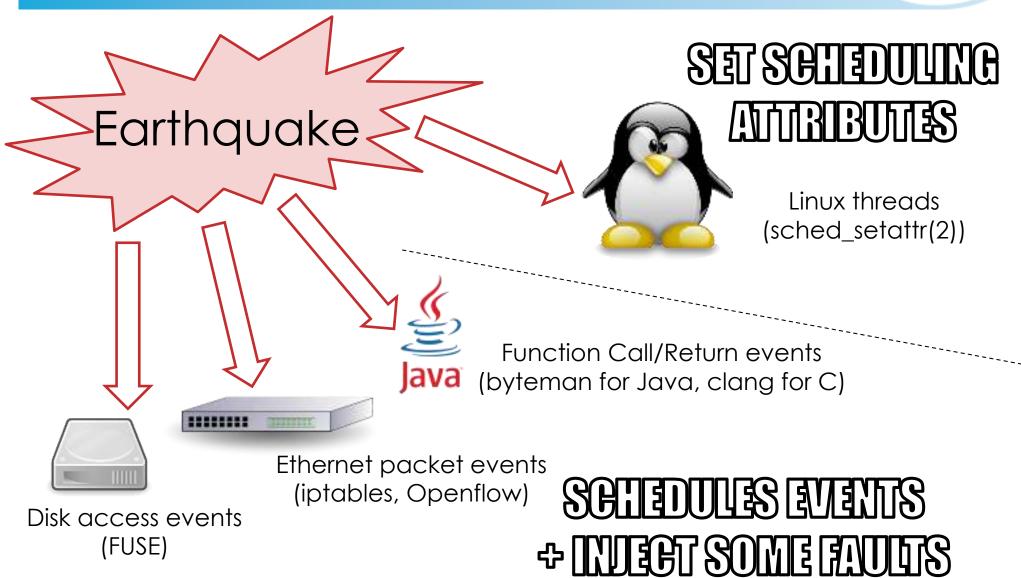

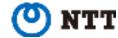

## Three Major Principles of Earthquake

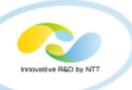

Non-invasiveness

Incremental Adoptability

Language Independence

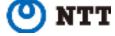

## Principle 1 of 3: Non-invasiveness

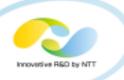

- It's possible to insert extra hook codes for controlling non-determinism
  - Great academic works: SAMC[OSDI'14], DEMi[NSDI'16],...
- But we avoid such "invasive" modifications:
  - We need to test multiple versions
    - For evaluating which version is suitable for production
    - For bisection testing (`git bisect`)
    - →We don't like to rebase the modification patch!
  - We don't like to see false-positives!
    - modification itself can be a false bug
    - debugging false bugs is vain

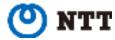

## Principle 2 of 3: Incremental Adoptability

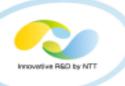

Real implementation of distributed systems are very complicated and difficult to understand

| Paper                                   | Pages |
|-----------------------------------------|-------|
| Google's MapReduce<br>[OSDI '04]        | 13    |
| Chubby (==ZooKeeper, etcd)<br>[OSDI'06] | 16    |
| BigTable (==HBase)<br>[OSDI'06]         | 16    |
| Borg (==Kubernetes)<br>[Eurosys'15]     | 18    |
| Spark<br>[NSDI'12]                      | 14    |

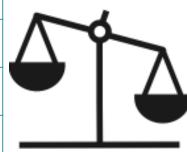

| Software   | Production code (LOC) |
|------------|-----------------------|
| MapReduce  | 95K                   |
| YARN       | 178K                  |
| HDFS       | 152K                  |
| ZooKeeper  | 33K                   |
| Spark      | 167K                  |
| Flume      | 46K                   |
| Cassandra  | 168K                  |
| HBase      | 571K                  |
| Kubernetes | 309K                  |
| etcd       | 34K                   |

- So we need to start testing without complex knowledge
- But after we got the details, we want to incrementally utilize the new knowledge for improving test planning

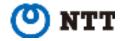

## Principle 3 of 3: Language Independence

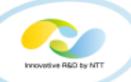

- Many distributed systems are written in Java
- But the world won't be unified under Java
  - Scala.. Spark, Kafka
  - Go.. etcd, Consul
  - Erlang.. Riak, RabbitMQ
  - Clojure.. Storm, ...
  - C++.. Kudu,
  - ..

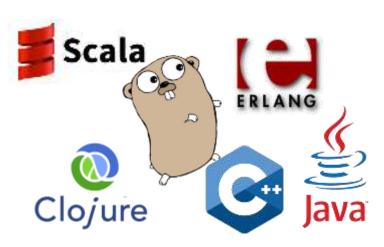

- We avoid language-dependent technique so that we can test any software written in any language
  - Earthquake has some Java/C dependent components, but they are just extensions, not mandatory.

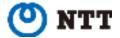

#### How Earthquake schedules events and faults

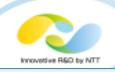

- Random is the default behavior
  - No state transition model is required

#### **Events:**

- PacketEvent (iptables, Openflow)
- FilesystemEvent (FUSE)
- JavaFunctionEvent(byteman)
- SyslogEvent..
- If you are suspicious of some specific scenarios, you can program the scenarios!
  - e.g., If FuncFoo() and FuncBar() happen concurrently (in XX msecs window) ..
    - You can ensure that FuncFoo() returns before FuncBar() returns
    - You can inject a fault between FuncFoo() and FuncBar()

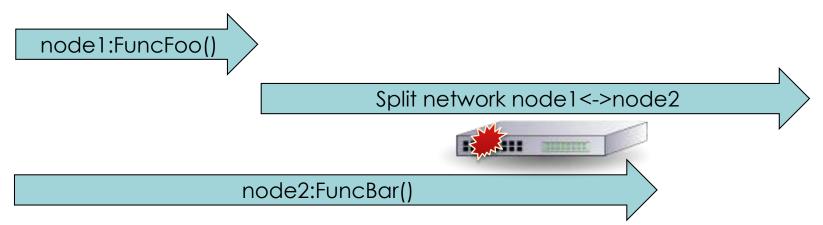

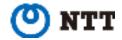

## Earthquake API (Go)

```
type ExplorePolicy interface {
    QueueNextEvent(Event)
    GetNextActionChan() chan Action
}
```

#### Events:

- PacketEvent (iptables, Openflow)
- FilesystemEvent (FUSE)
- JavaFunctionEvent(byteman)
- SyslogEvent ..

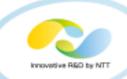

#### Actions:

- (Default action)
- PacketFaultAction
- FilesystemFaultAction
- ShellAction ...

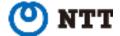

## Earthquake API

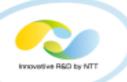

#### RPC mode

- Best for complex scenarios
- Doesn't scale so much, but it doesn't matter for tests

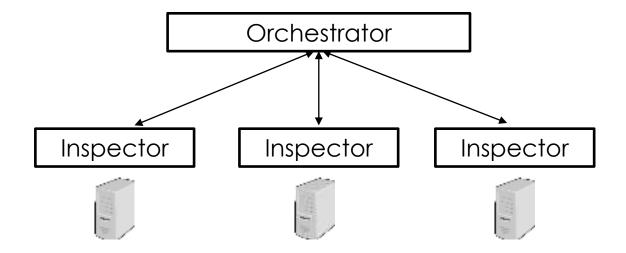

- Auto-pilot, single-binary mode
  - Best for the default randomized scenario

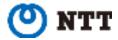

## How Earthquake sets scheduling attributes?

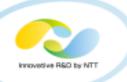

- Linux 3.14 introduced SCHED\_DEADLINE scheduler
  - Earthquake is not related to performance testing;
     but SCHED\_DEADLINE is much more configurable than renice(8) with default CFS scheduler; so we use it
- Earthquake changes runtime of threads, using SCHED\_DEADLINE + sched\_setattr(2)
  - Finds runtime set that satisfies the deadline constraint using Dirichlet-distributed random values ( $\sum r_i = 1000$ )

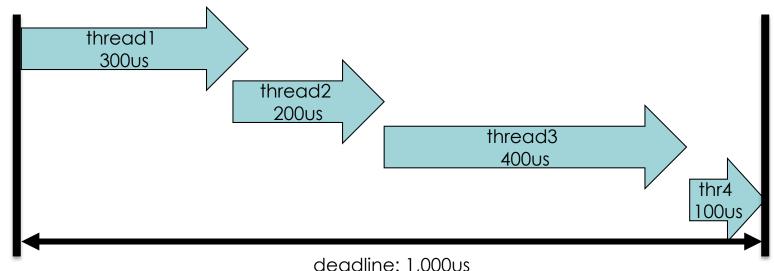

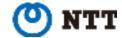

## Similar great tool: Jepsen

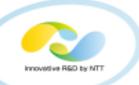

- Jepsen
  - specialized in network partition
  - specialized in testing linearizability (strong consistency)
  - Famous for "Call Me Maybe" blog: <a href="http://jepsen.io/">http://jepsen.io/</a>
- Earthquake is much more generalized
  - The bugs we found/reproduced are basically beyond the scope of Jepsen
- Earthquake can be also combined with Jepsen!
   It will be our next work..

Jepsen

causes network partition tests linearizablity

Earthquake

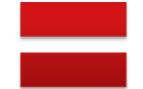

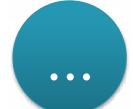

increases non-determinism (especially of thread scheduling)

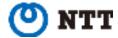

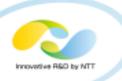

## **LESSONS WE LEARNED**

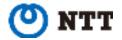

## Performance should be split from liveness

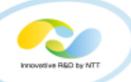

"Liveness": something good eventually happens

c.f. "safety": nothing bad happens (typical assertions are safety)

Problem: Flaky test expects something good happens in a certain timeout, which depends on the performance of the machine

```
invokeAsyncProcess();
sleep(certainTimeout); // some tests lack even this sleep for async proc
assertTrue(checkSomethingGoodHasHappened());
```

Solution: make sure any test succeeds on slow machines (of course performance testing is important, but it should be separated)

```
invokeAsyncProcess();
bool b;
for (int i = 0; i < MANY_RETRIES; i++) {
    sleep(certainTimeout);
    b = checkSomethingGoodHasHappened(); // idempotent
    if (b) break;
}
assertTrue(b);</pre>
```

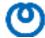

#### LOG.debug() is sometimes useless for debugging

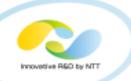

- Of course it is definitely better than nothing
- Problem: But sometimes it's useless for distributed systems, because it's too hard for humans to inspect logs from multiple nodes
  - Unclear ordering
  - Unclear structure (needs an alternative to log4j!)
  - enormous non-interesting logs
- Solution: So we made a tool that picks up some branches that only occur in failed experiments for analyzing the root cause of the bug

```
Scanning 00000000: experiment successful=true
Scanning 00000001: experiment successful=false
..
Suspicious: QuorumCnxManager::receiveConnection() line 382-382
Suspicious: QuorumCnxManager$Listener::run() line 657-657
Suspicious: QuorumCnxManager$SendWorker::run() line 809-811
```

## Need for integration test framework

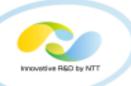

## Each of the Hadoop components has plenty of JUnit test codes

## But we also need integration tests with multiple components!

- e.g. ZOOKEEPER-2347: critical deadlock which leaded to withdrawal of ZooKeeper release v3.4.7
  - Found (not by us nor with Earthquake) in an integration test with ZooKeeper and HBase

#### Apache BigTop is an interesting project about this!

• But.. how should we prepare realistic workloads systematically? It's an open question..

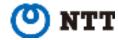

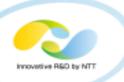

## CONCLUSION

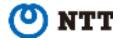

#### Conclusion

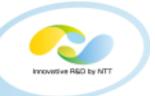

 Distributed systems are difficult to test and debug, due to non-determinism

 Earthquake controls non-determinism so that you can find and reproduce such "flaky" bugs

 Please try and give us your feedback: https://github.com/osrg/earthquake/

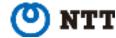

## How to use Earthquake?

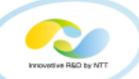

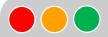

#### For Ethernet scheduling

\$ go get github.com/osrg/earthquake/earthquake-container
\$ sudo earthquake-container run -i -t ubuntu \$COMMAND

Docker-like CLI (For non-Dockerized version, please refer to docs)

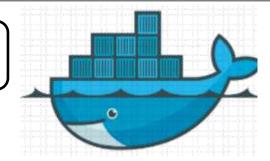

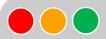

#### For Thread scheduling

\$ git clone https://github.com/AkihiroSuda/microearthquake
\$ sudo microearthquake pid \$PID

Will be unified to `earthquake-container` in February

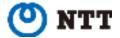

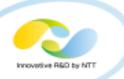

## **ADDENDUM**

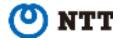

### Quick start for reproducing flaky bugs in Hadoop [1/3]

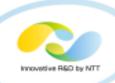

```
$ git clone https://github.com/apache/hadoop.git
$ cd hadoop
$ ./start-build-env.sh
build-env$ (switch to Terminal 2)
```

- `start-build-env.sh` starts the build environment in a Docker container. Suppose the started container name is \$HADOOP\_BUILD\_ENV.
- If you have a package dependency issue, you may have to run
   `mvn package -Pdist -DskipTests -Dtar` in the container.

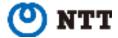

### Quick start for reproducing flaky bugs in Hadoop [2/3]

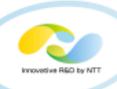

```
$ git clone https://github.com/AkihiroSuda/microearthquake
$ cd microearthquake
$ git checkout tag20160203
$ sudo apt-get install -y python3-{pip,dev} lib{cap,ffi}-dev
$ sudo pip3 install cffi colorama numpy python-prctl psutil
$ (cd microearthquake; python3 native_build.py)
$ docker inspect --format '{{.State.Pid}}' $HADOOP BUILD ENV
```

• `microearthauke` fuzzes the thread scheduling for all the threads under the process tree (pid=4242).

\$ sudo ./bin/microearthquake pid 4242

(switch to Terminal 1)

• `microearthquake` will be rewritten in Go, and unified to `earthquake-container` (planned in February)

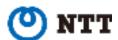

4242

### Quick start for reproducing flaky bugs in Hadoop [3/3]

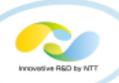

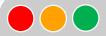

#### Terminal 1

build-env\$ while mvn test -Dtest=TestFooBar; do true; done
(the failure will be eventually reproduced)

- Suppose TestFooBar.java is failing intermittently on Jenkins.
- You can find failing tests at <a href="https://hadoop.apache.org/issue\_tracking.html">https://hadoop.apache.org/issue\_tracking.html</a>

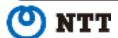

#### **FAQs**

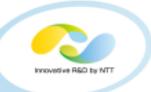

- Q. How can I write a test?
- A. Basically you don't have to write any new test, as you can use existing xUnit tests.

If you want to test a real cluster rather than an xUnit pseudo cluster, please refer to examples:

https://github.com/osrg/earthquake/tree/master/example.

- Q. Can I test standalone multi-threaded programs?
- A. Yes, by fuzzing thread scheduling.
- Q. Do I need to write ExplorePolicy manually? It's bothersome.
- A. No, basically the default random behavior is enough.

Please feel free to open an issue in GitHub: <a href="https://github.com/osrg/earthquake/issues">https://github.com/osrg/earthquake/issues</a>

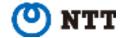